## **Процедурная генерация 3D-элементов в браузере**

allo

## Процедурная генерация 3D-элементов в браузере

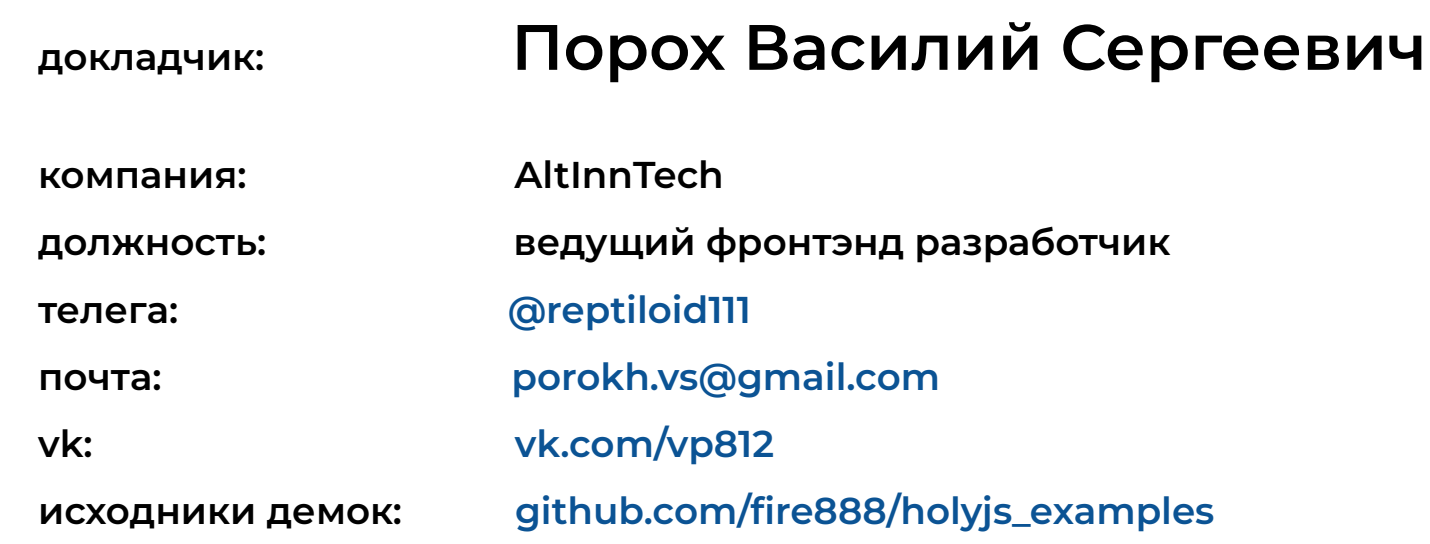

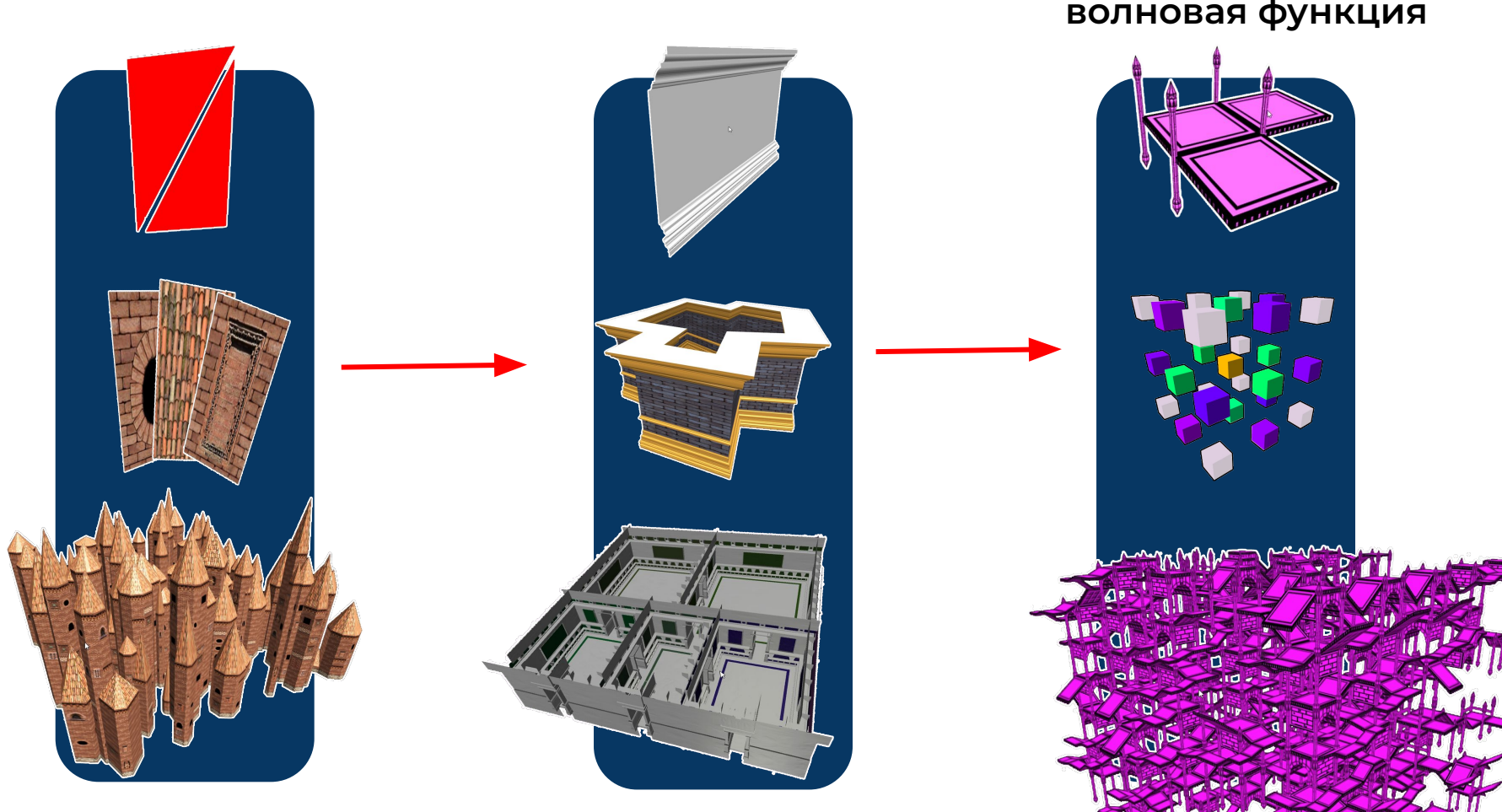

**создание геометрии создание структуры коллапсирующая волновая функция**

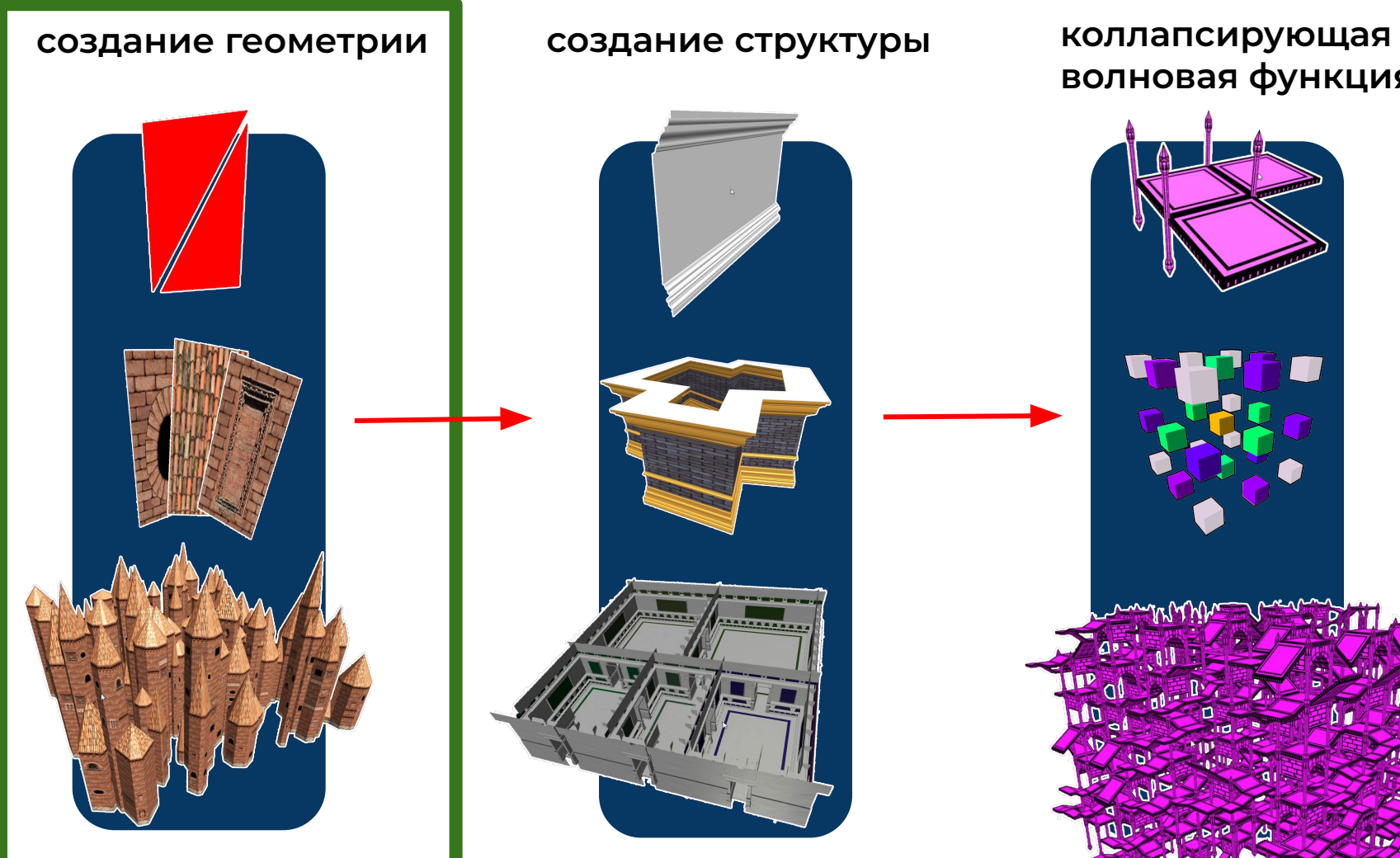

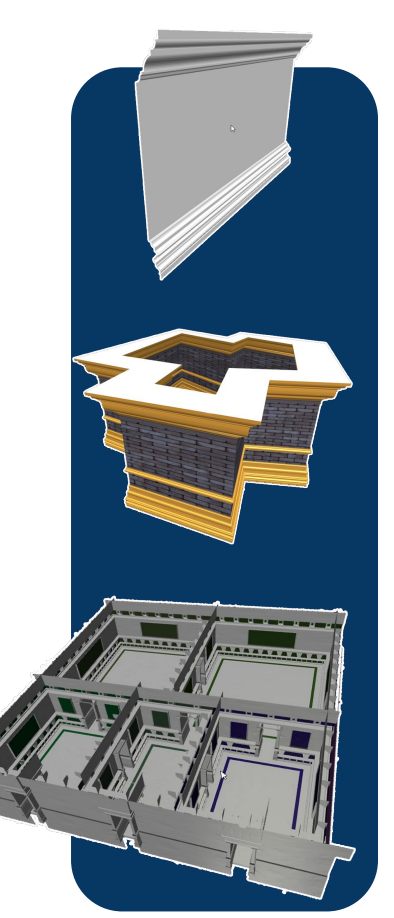

**волновая функция**

mmm

ึกแ

#### **создание геометрии**

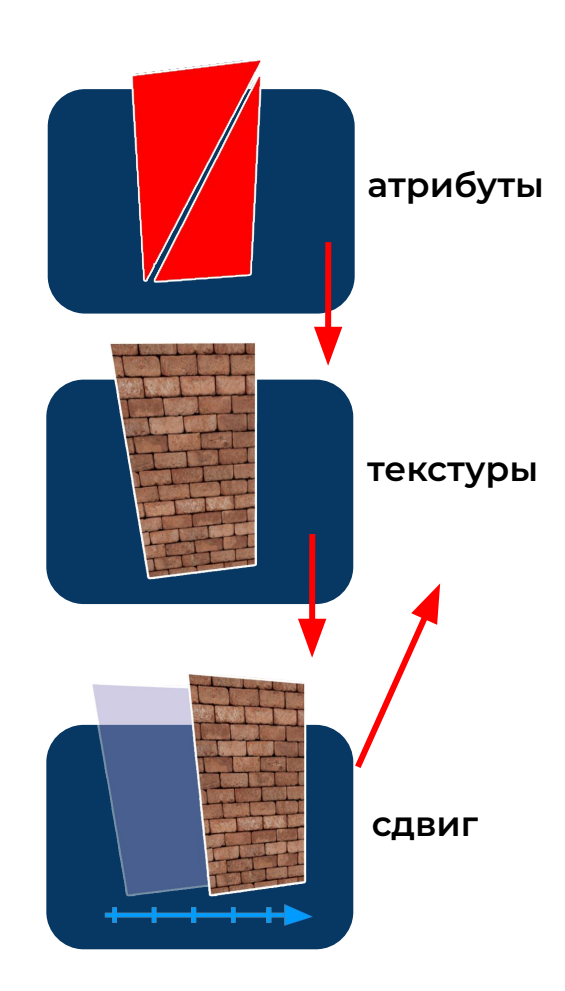

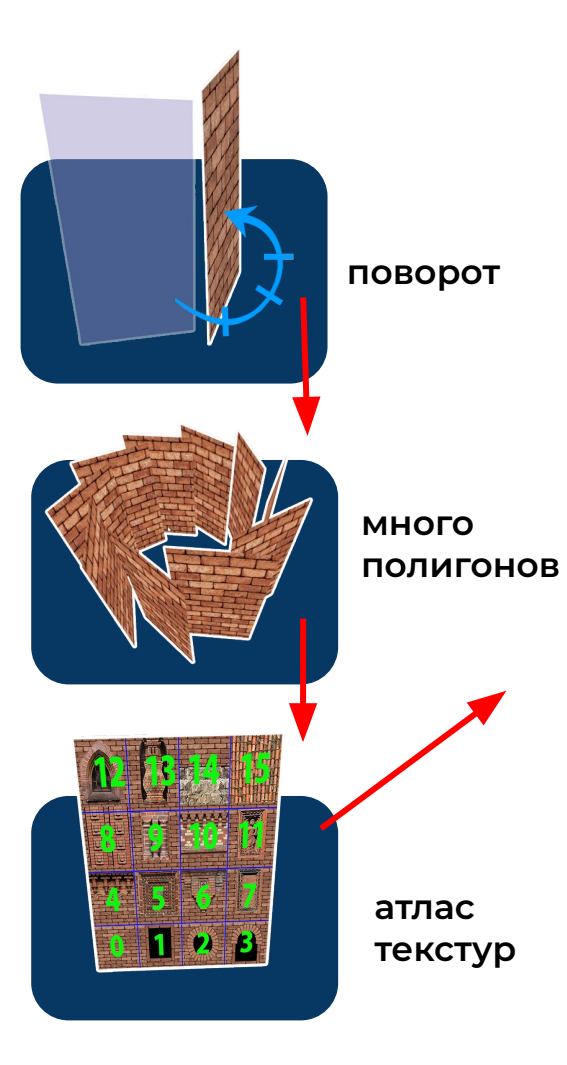

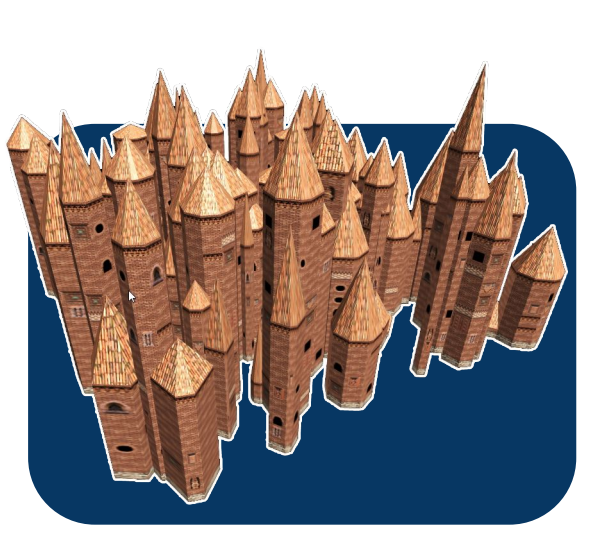

**рандомный объект**

#### **создание геометрии**

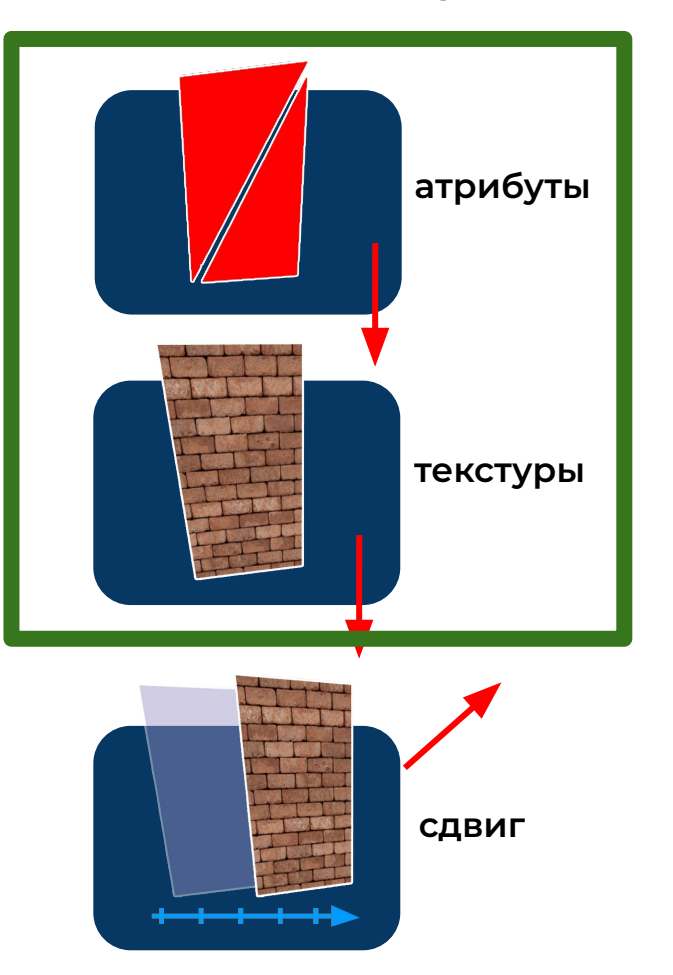

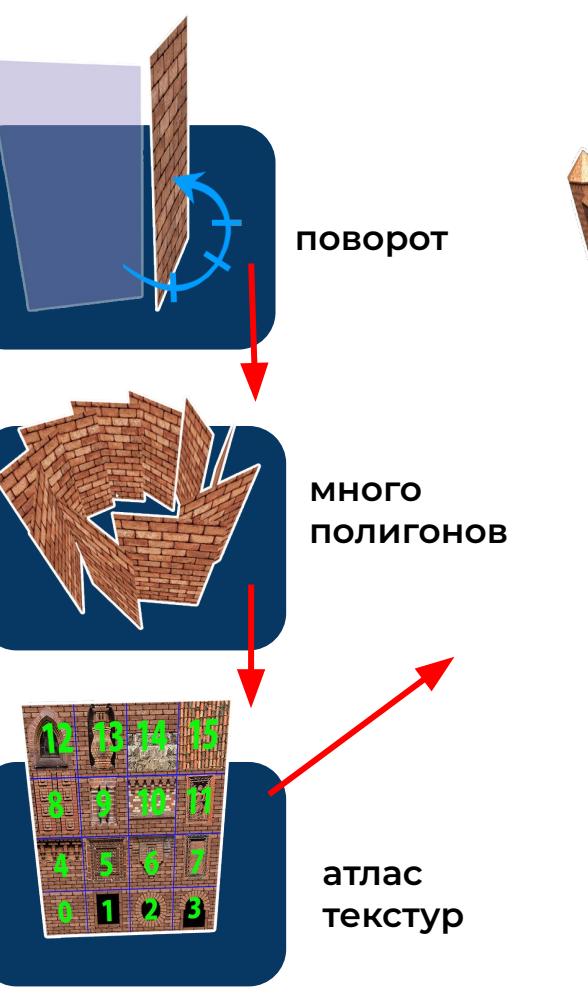

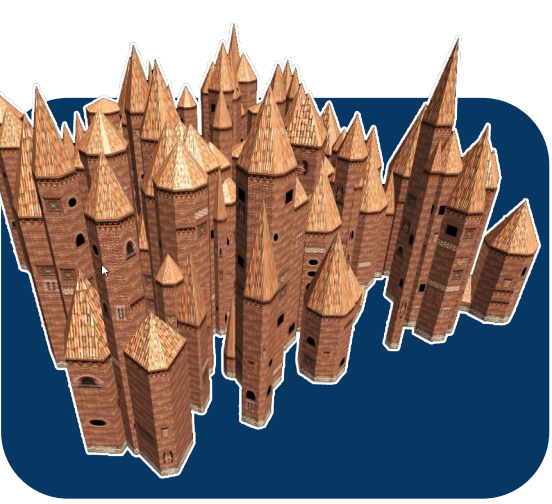

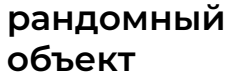

#### **создание геометрии. атрибуты, текстуры**

**4**

#### **6 5 3**  $1 \rightarrow 2$ **1 0, 0, 0, 2 1, 0, 0, 3 1, 2, 0, 4 0, 0, 0, 5 1, 2, 0, 6 0, 2, 0, buffer position buffer uv 0,1 1,1 0,0 1,0 1 0, 0, 2 1, 0, 3 1, 1, 4 0, 0 5 1, 1, 6 0, 1, 6 5 3 1 2 4**

#### **создание геометрии**

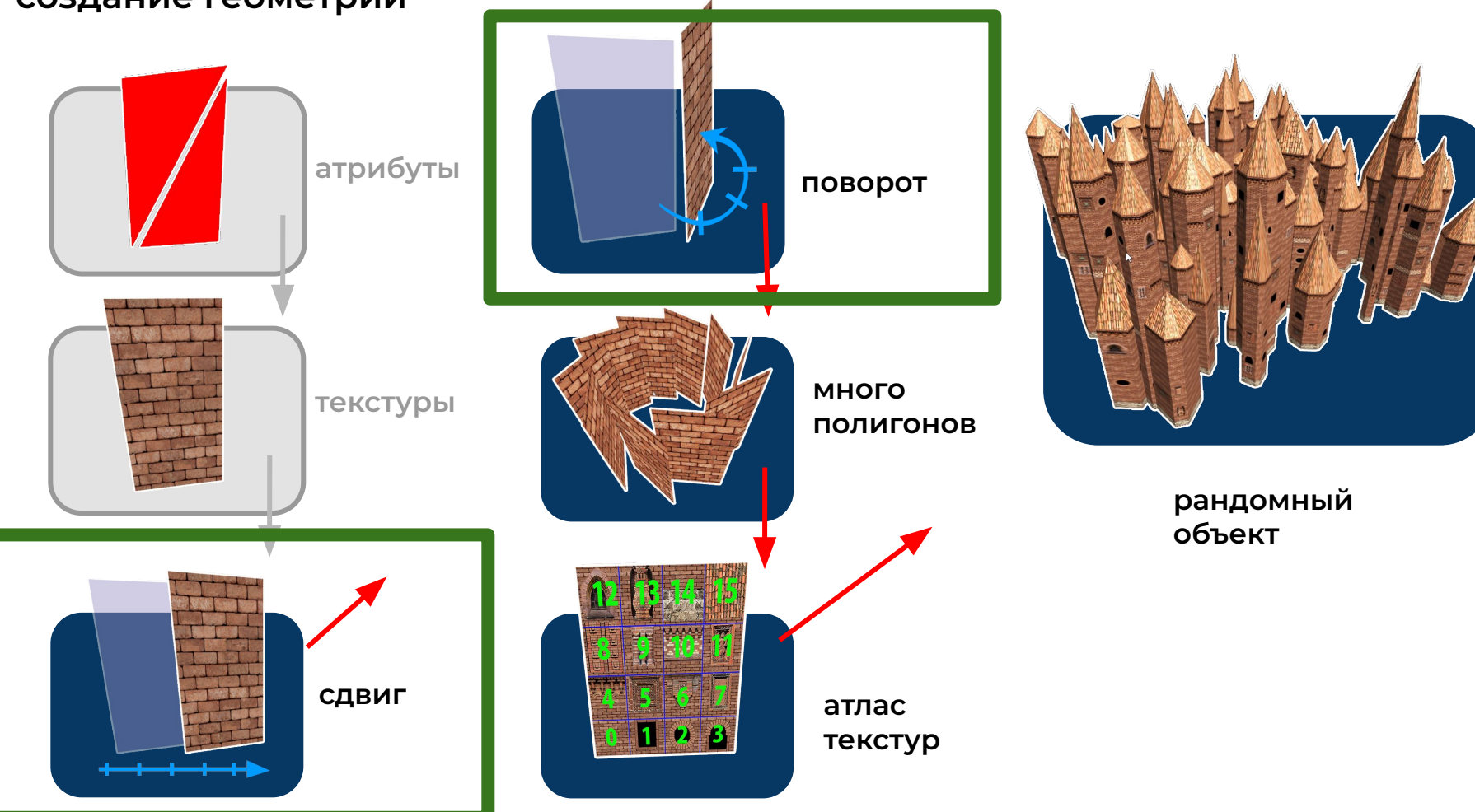

#### **создание геометрии. сдвиг, поворот**

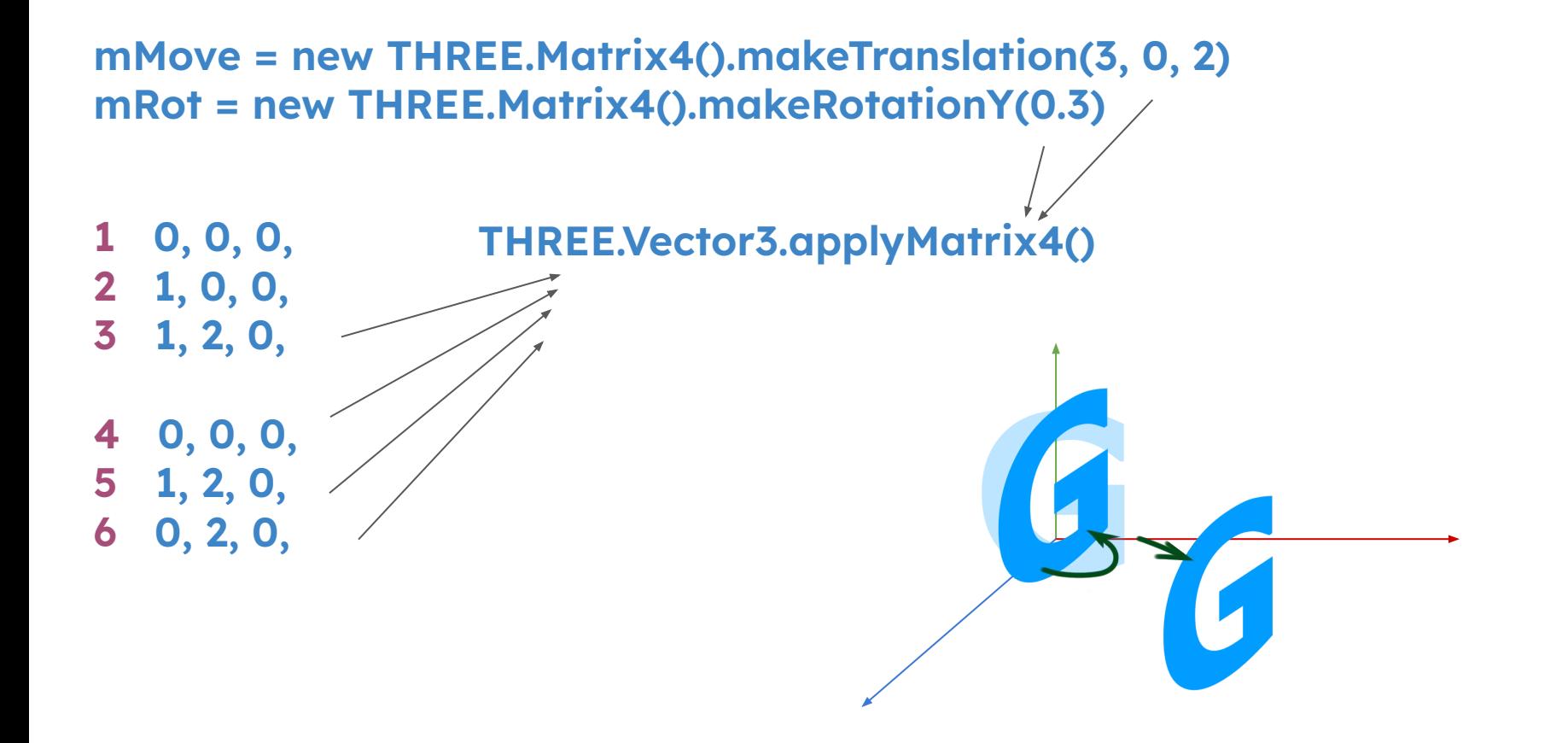

#### **создание геометрии**

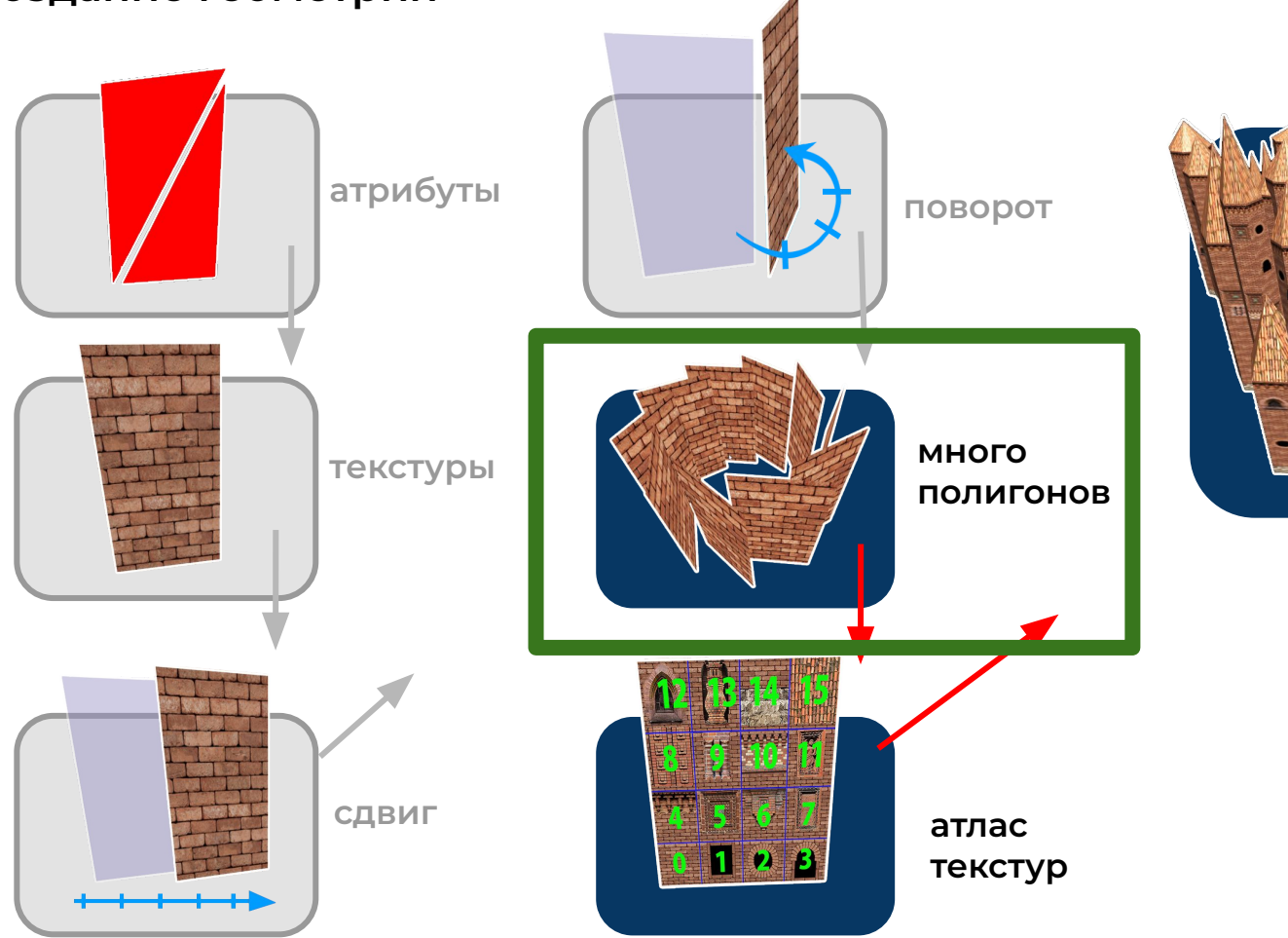

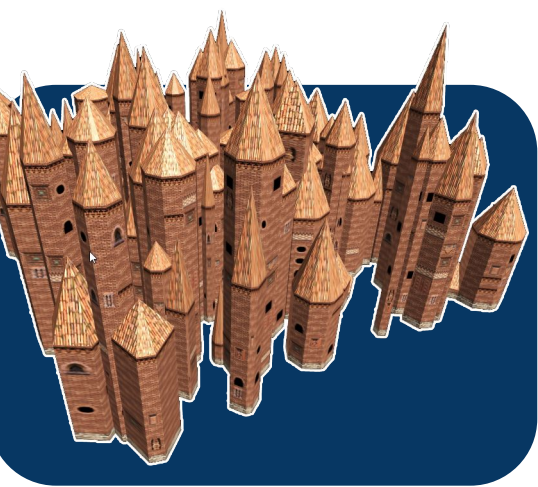

**рандомный объект**

#### **создание геометрии. много полигонов**

**2 1, 0, 0,**

**arr**

**3 1, 2, 0,**

**4 0, 0, 0,**

**6 0, 2, 0,**

# **copy2 copy3 arr copy1**

**1 0, 0, 0, translate(arr, -.5, 0, 1)**

> **copy1 = [...arr] rotateY(copy1, PI / 2)**

**5 1, 2, 0, copy2 = [...arr] rotateY(copy2, PI)**

> **copy3 = [...arr] rotateY(copy, PI / 2 + PI)**

**result = [...arr, …copy1, …copy2, …copy3]**

#### **создание геометрии**

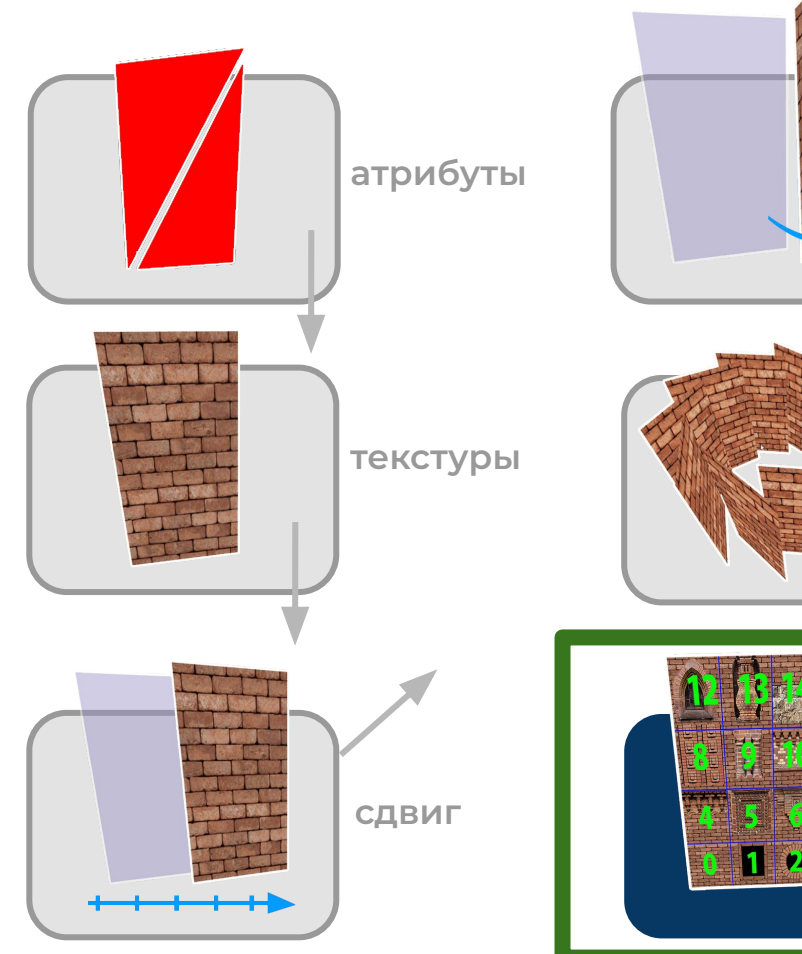

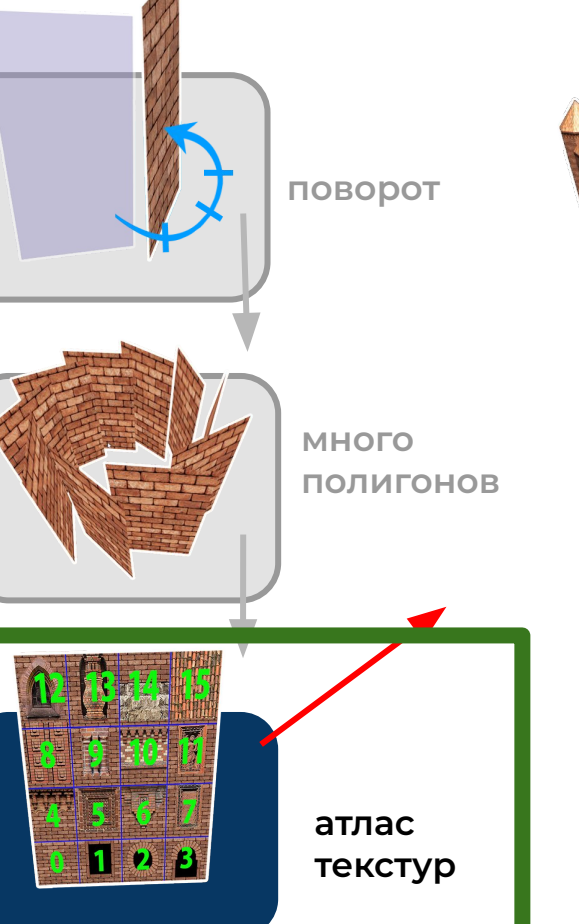

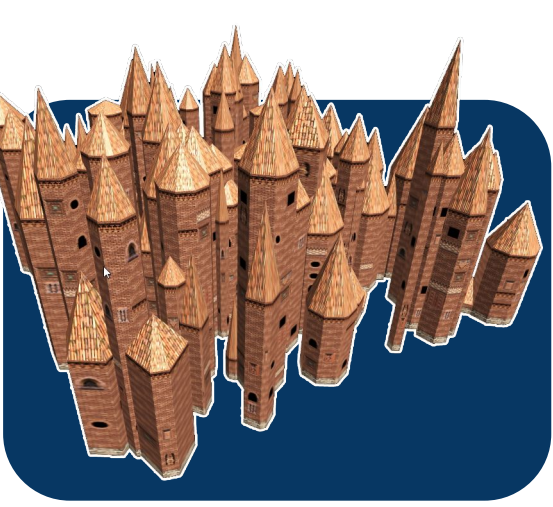

**рандомный объект**

#### **создание геометрии. атлас текстур**

**uv0 [ 0, 0, 0.25 , 0, 0.25, 0.25, 0, 0, 0.25, 0.25, 0, 0.25 ]**

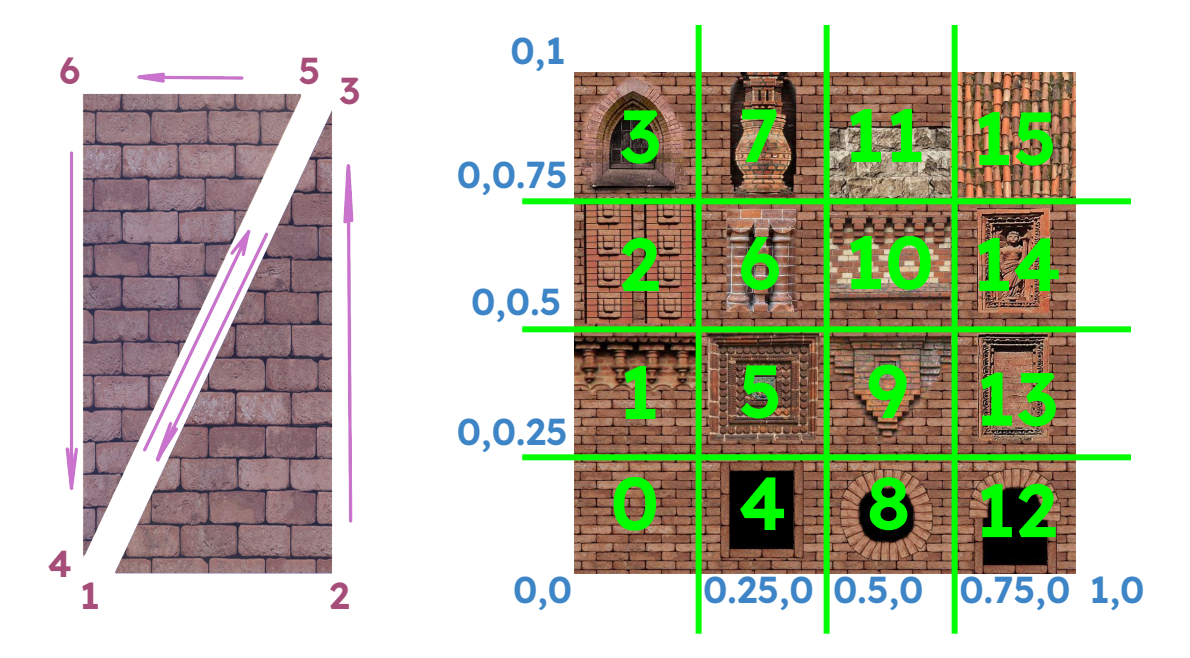

**<sup>2</sup> atlas: { emptyBricks: [...uv0], … }**

#### **создание геометрии**

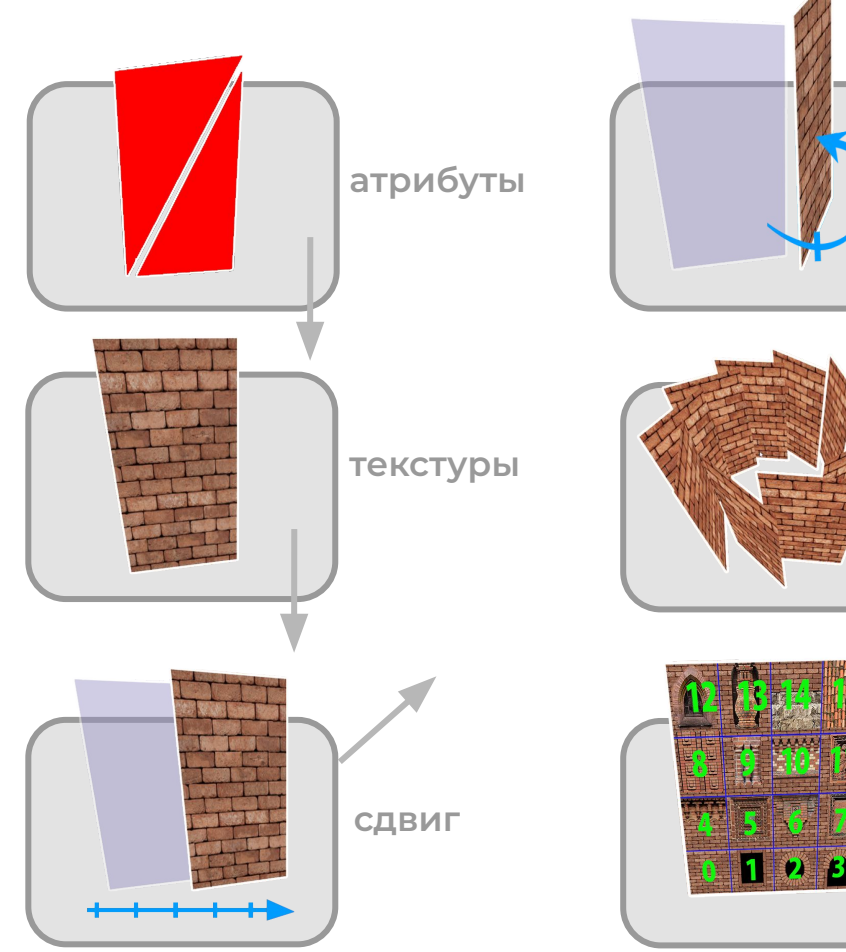

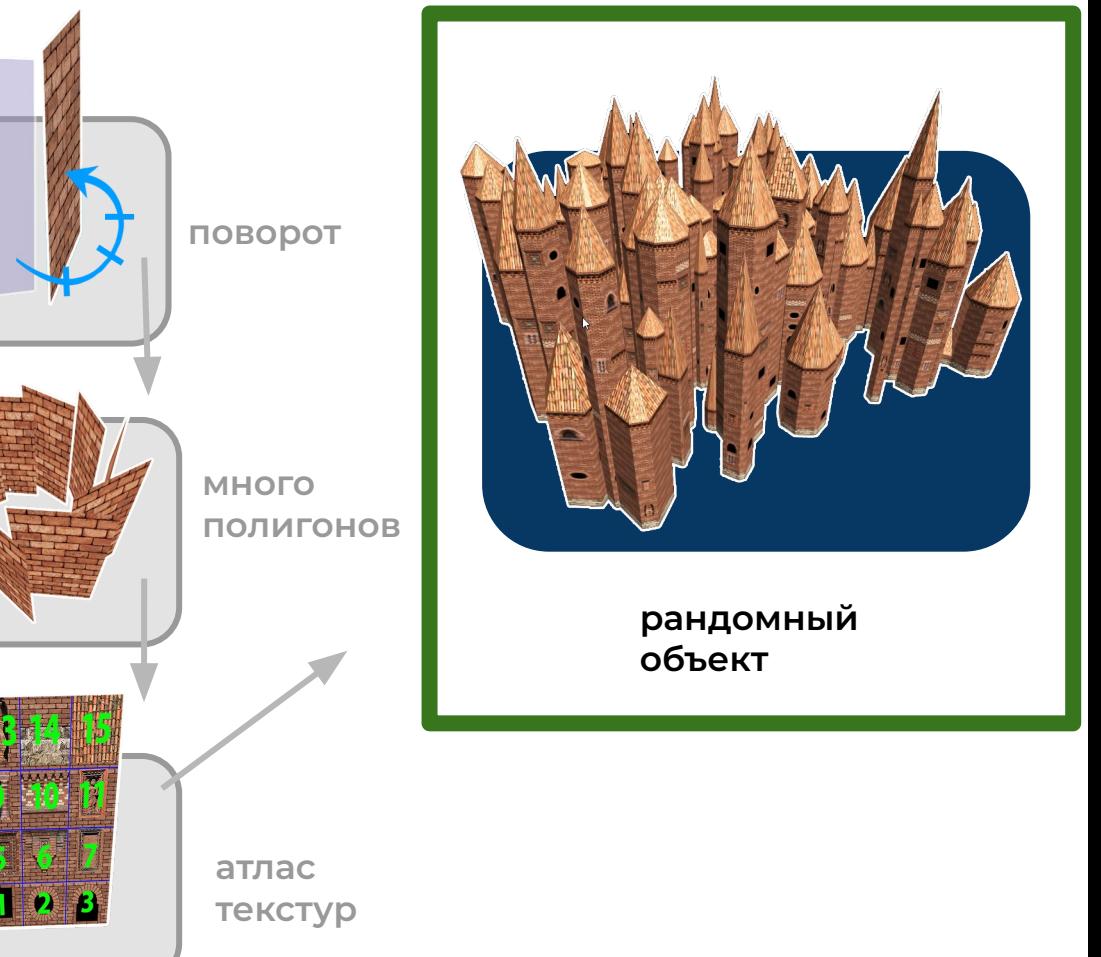

## **создание геометрии. рандомный объект**

**v = [] uv = []**

```
for (...i < 150; ++i) {
    house = createHouse(random, random, random)
    translateV(house.v, random, 0, random)
    v.push(...house.v)
    uv.push(...house.uv)
}
```
**createMesh(v, uv)**

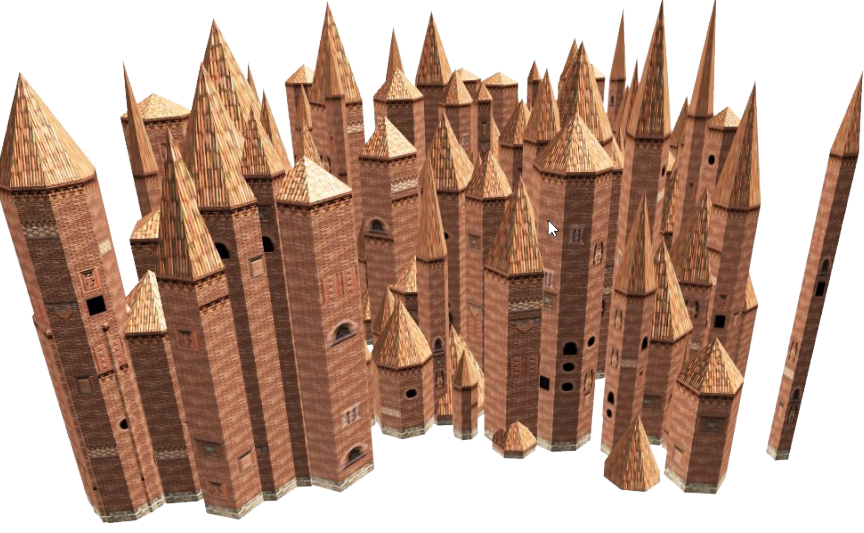

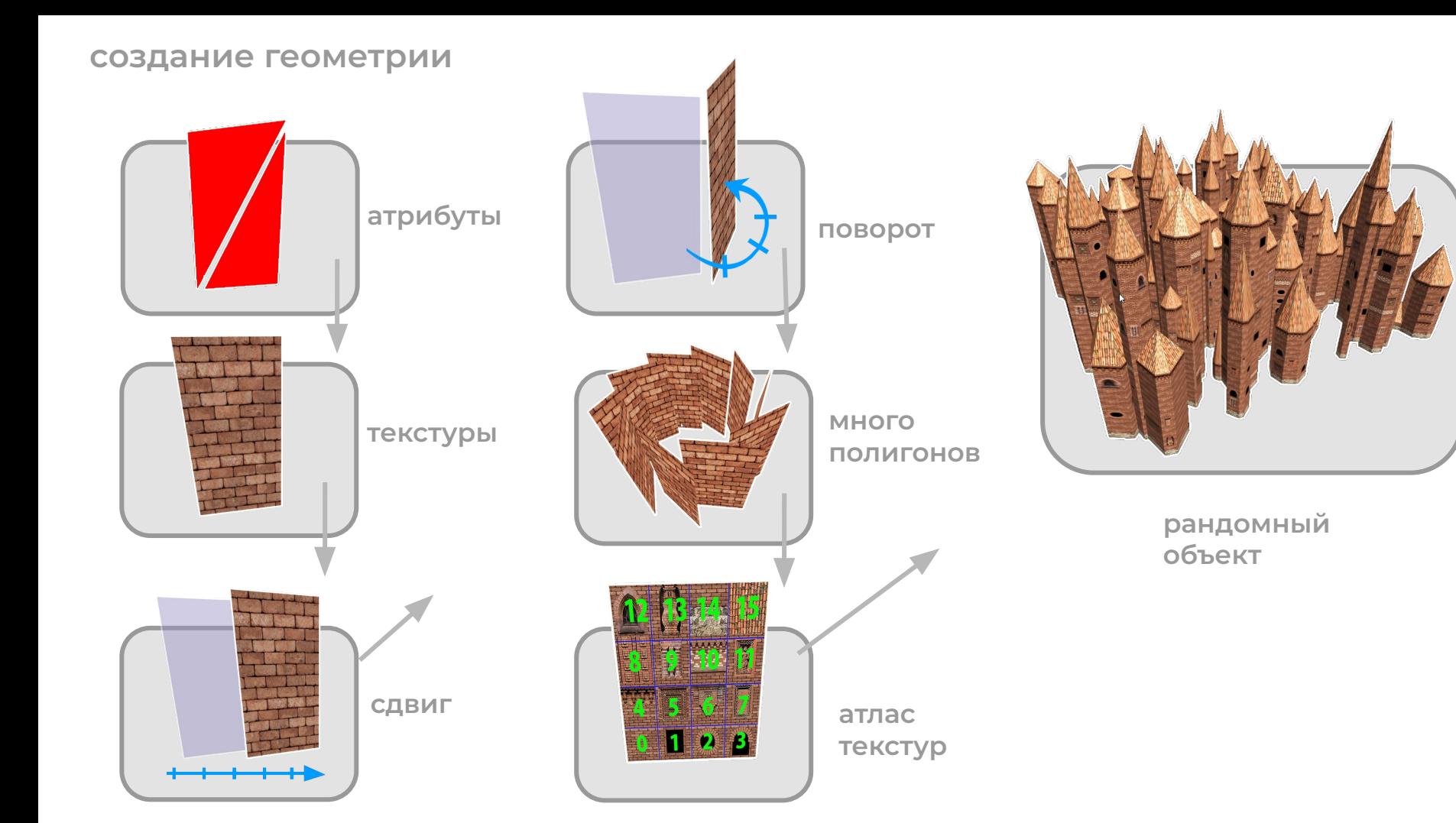

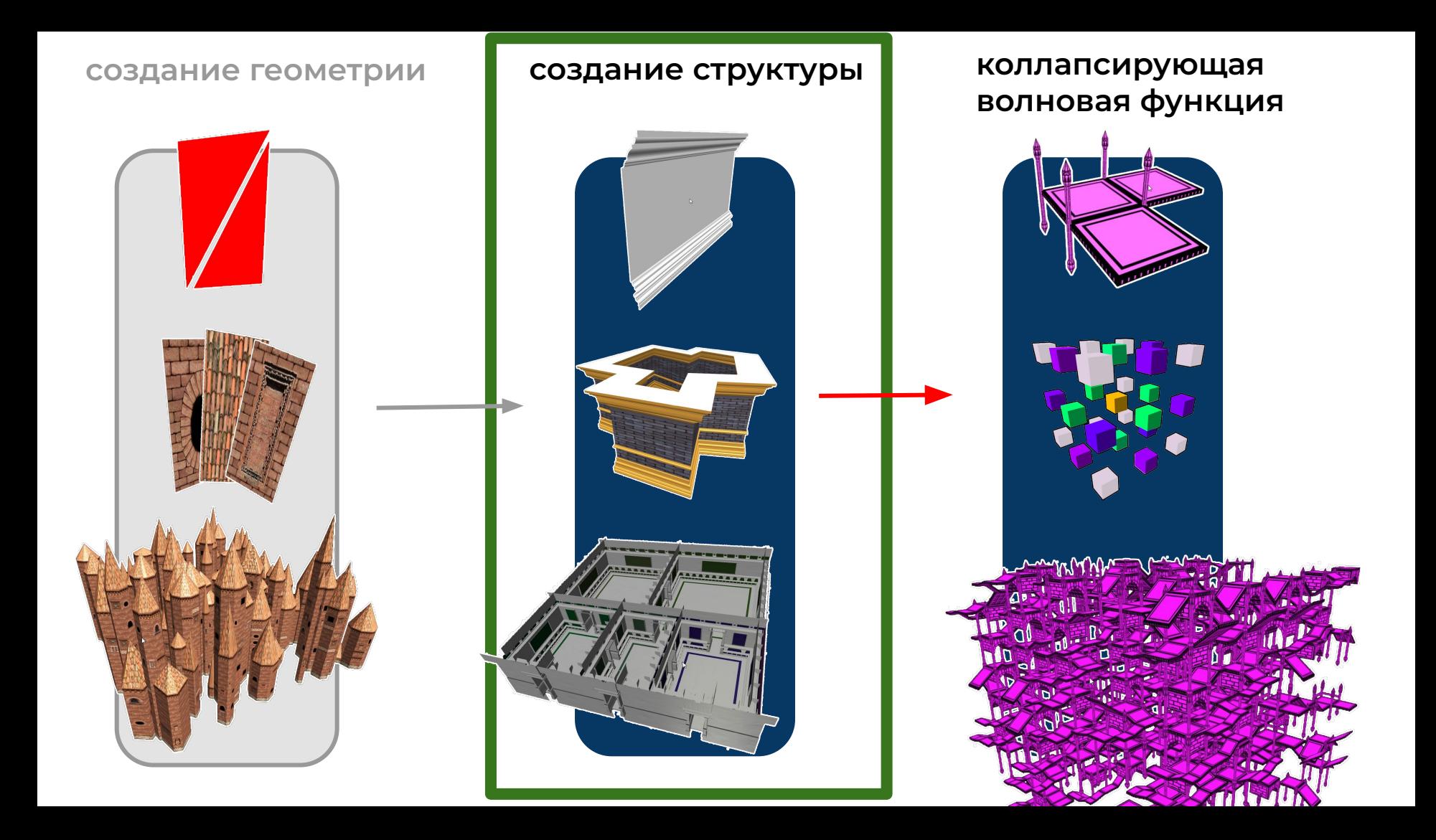

#### **создание структуры**

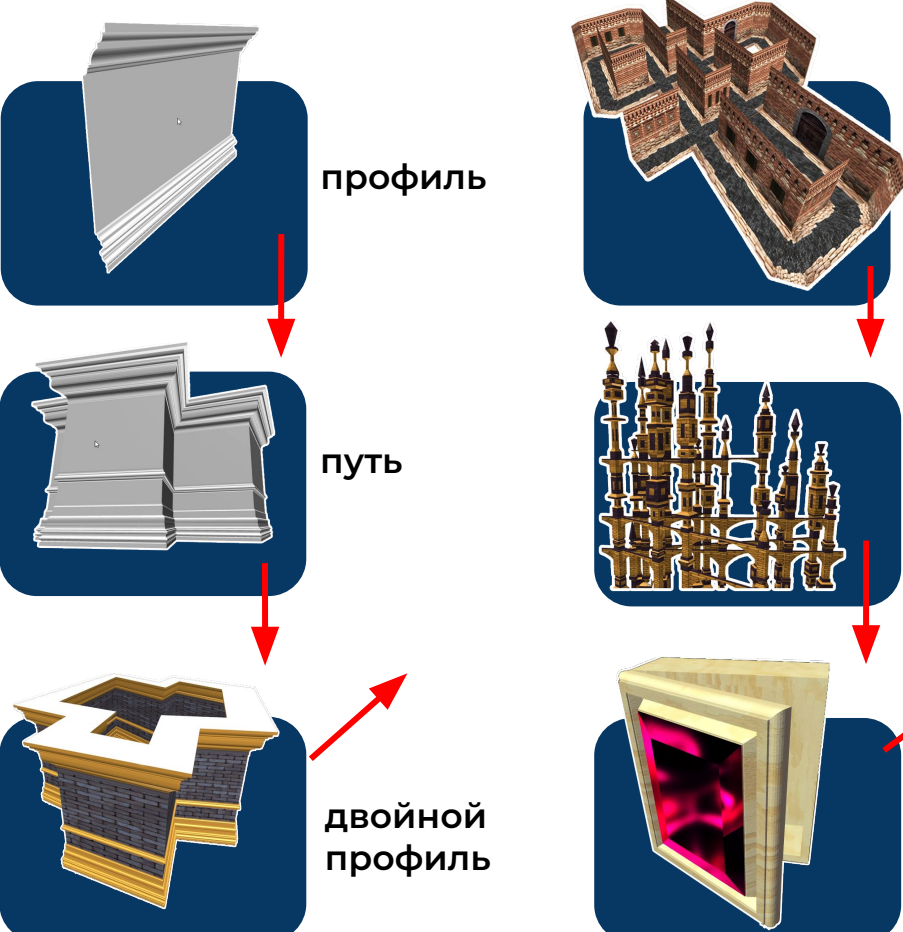

**пересечения рандомные элементы параметрический объект много разных комнат**

#### **создание структуры**

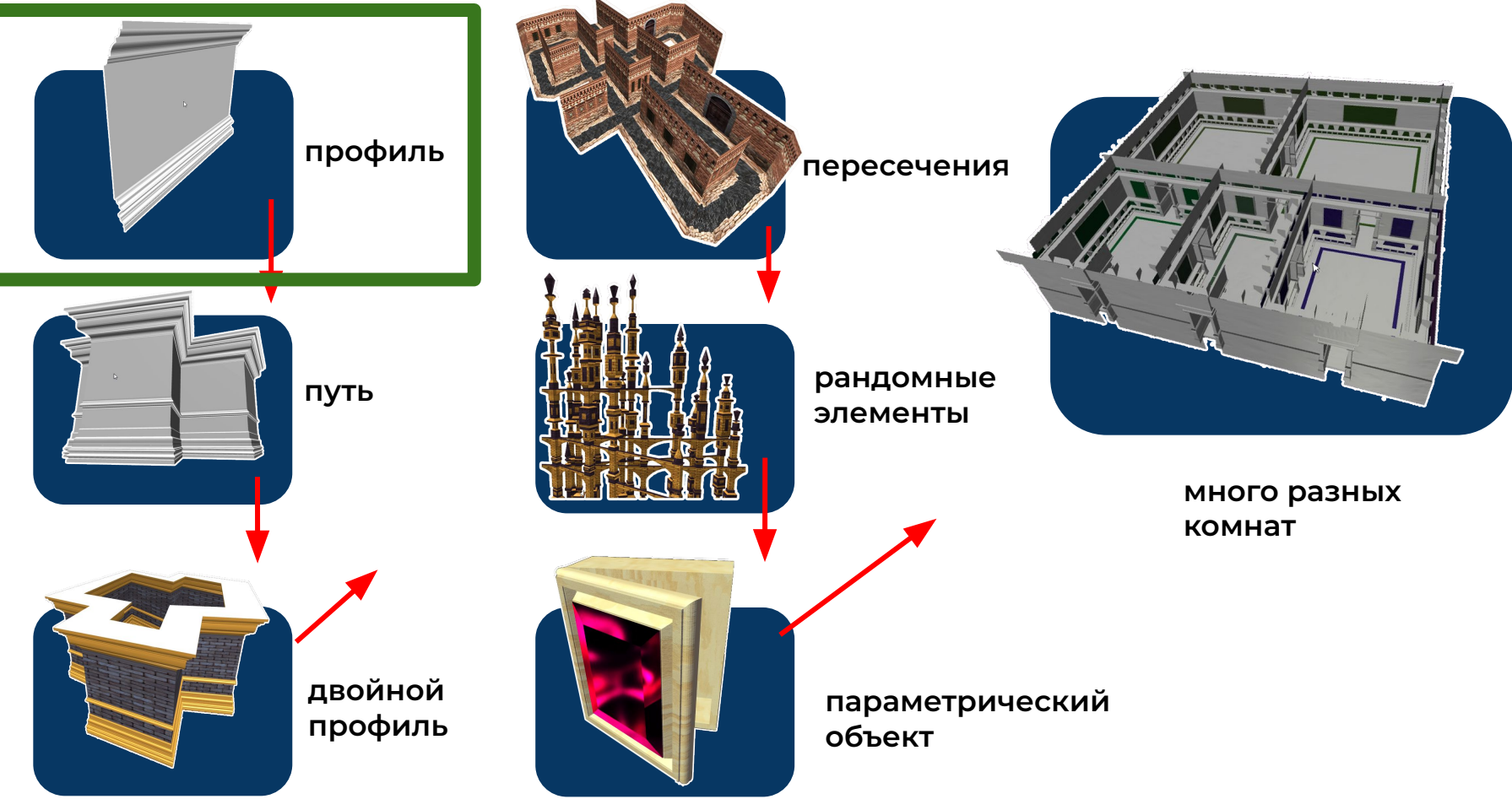

#### создание структуры. ПРОФИЛЬ

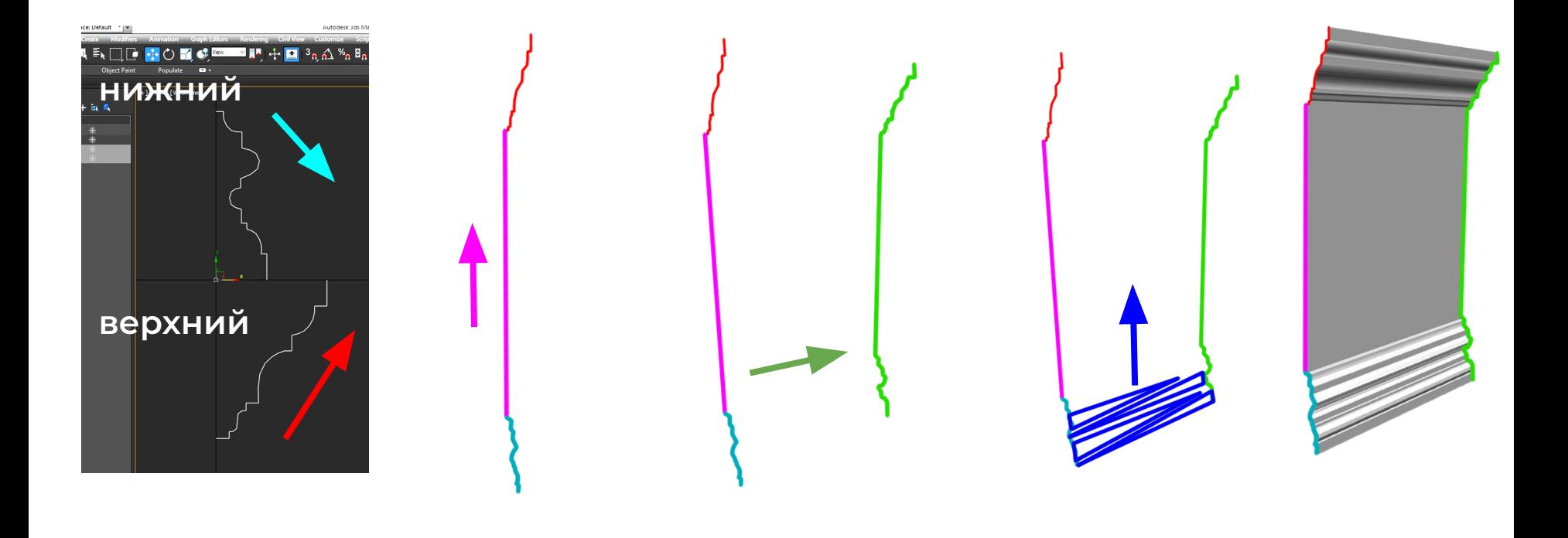

#### верхний вверх заливаем полигоны копируем между копией и исходным перемещаем

## создание структуры. ПРОФИЛЬ

**повторяем стенку 4 раза**

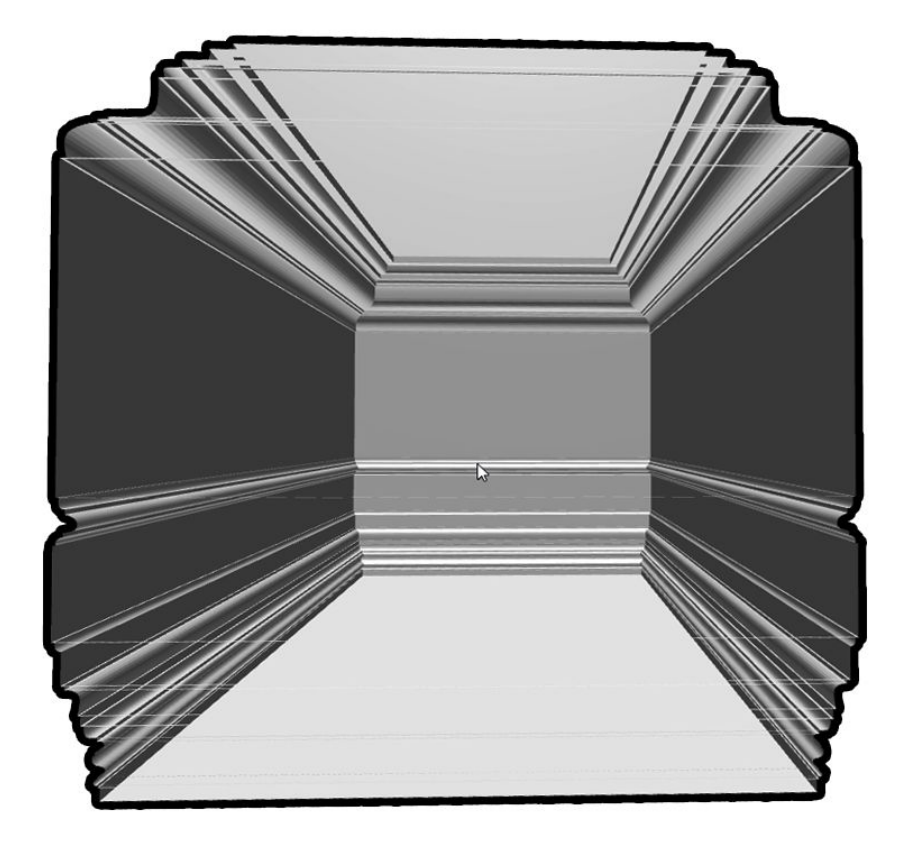

#### **создание структуры**

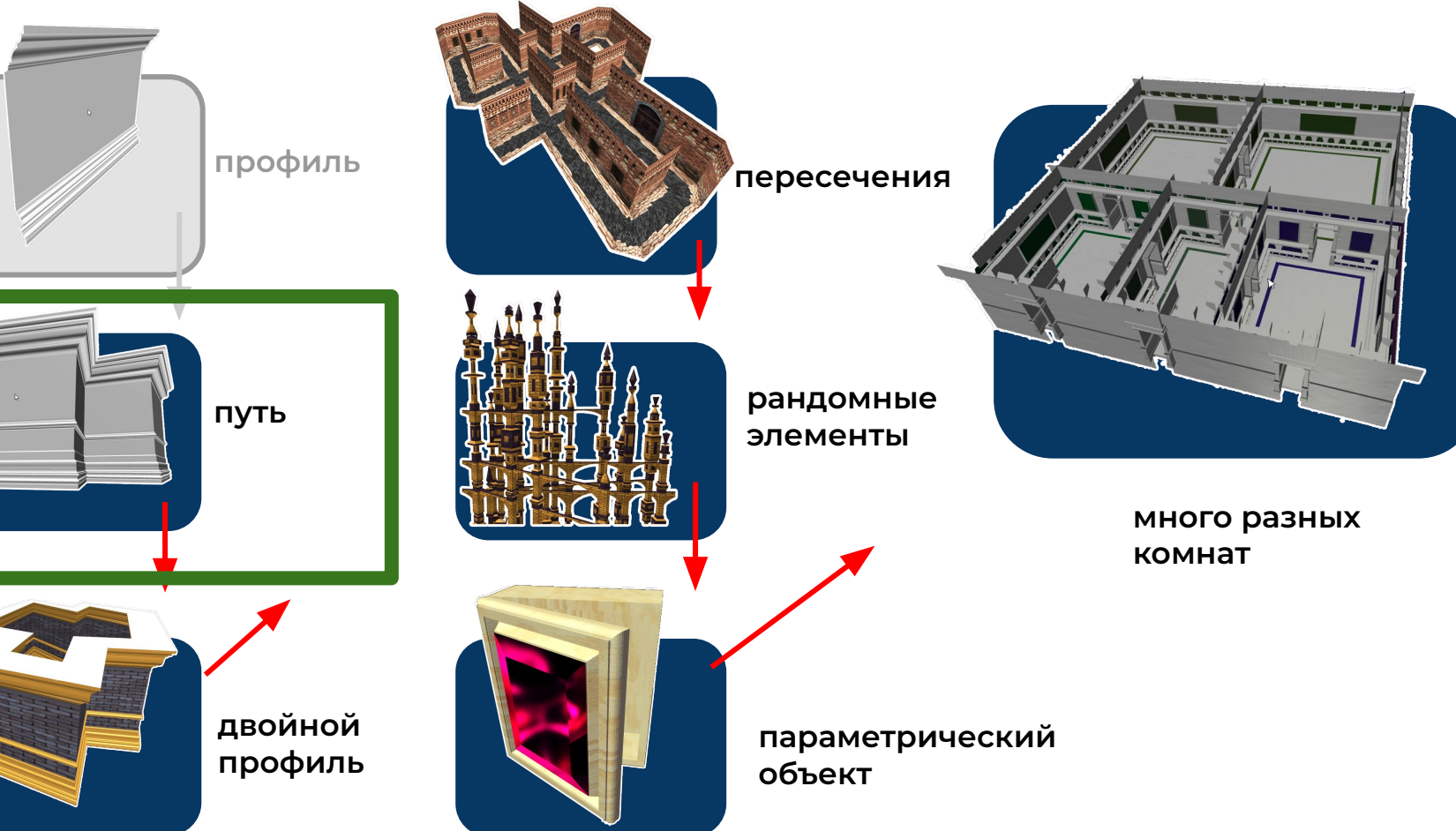

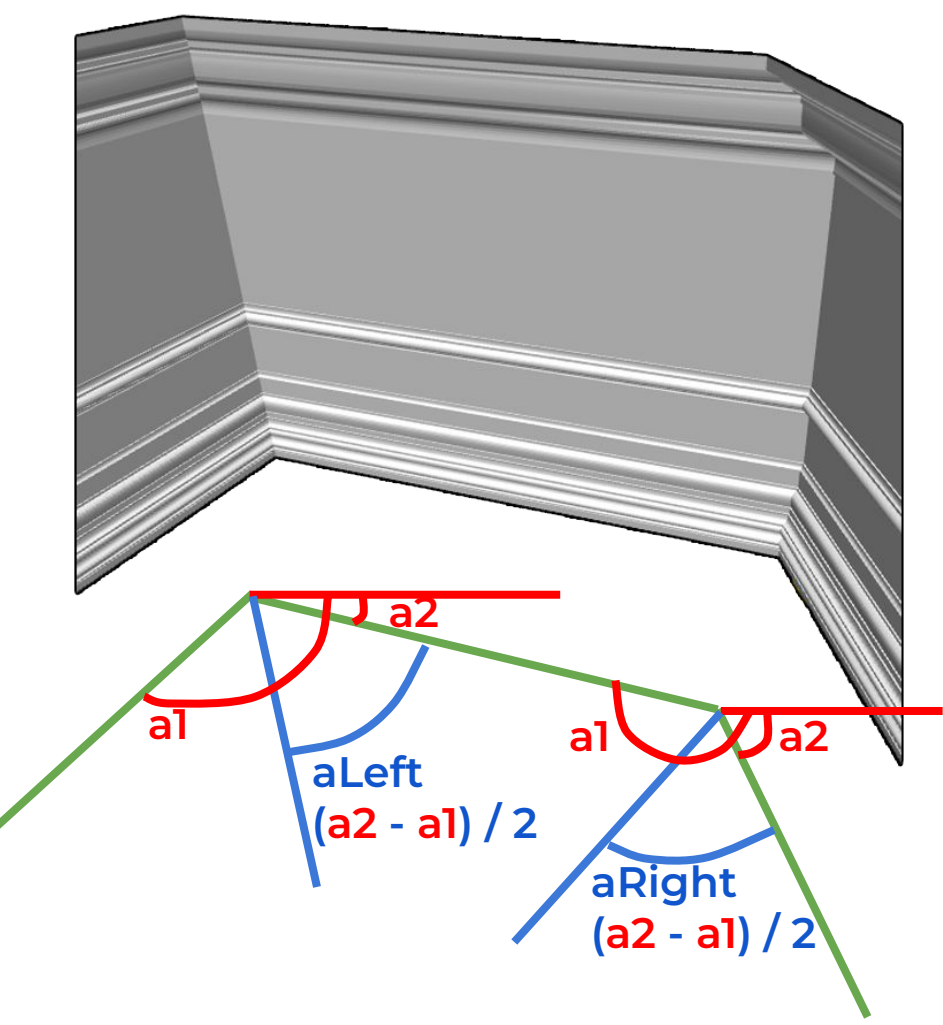

**path = [ [0, 0, 0], [3, 0, 0], [4, 0, 1], ]**

**создание структуры. ȂȆȅЬ**

**angleWall0 = arctg path[0][0]/path[0][2] angleWall1 = arctg path[1][0]/path[1][2] angleWall2 = arctg path[2][0]/path[2][2]**

**aLeft = (angleWall1 - angleWall0) / 2 aRight = (angleWall2 - angleWall1) / 2** 

#### **создание структуры**

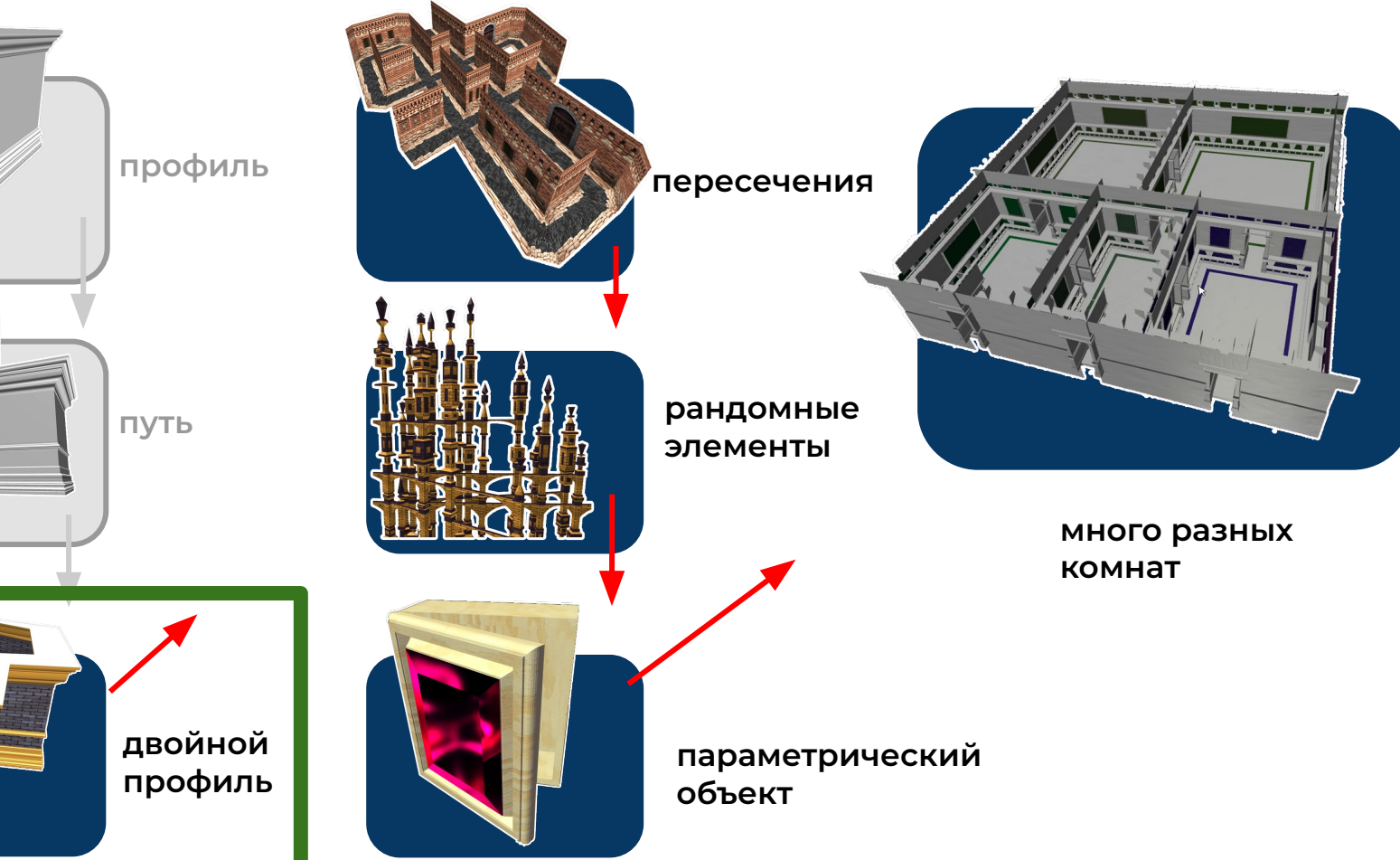

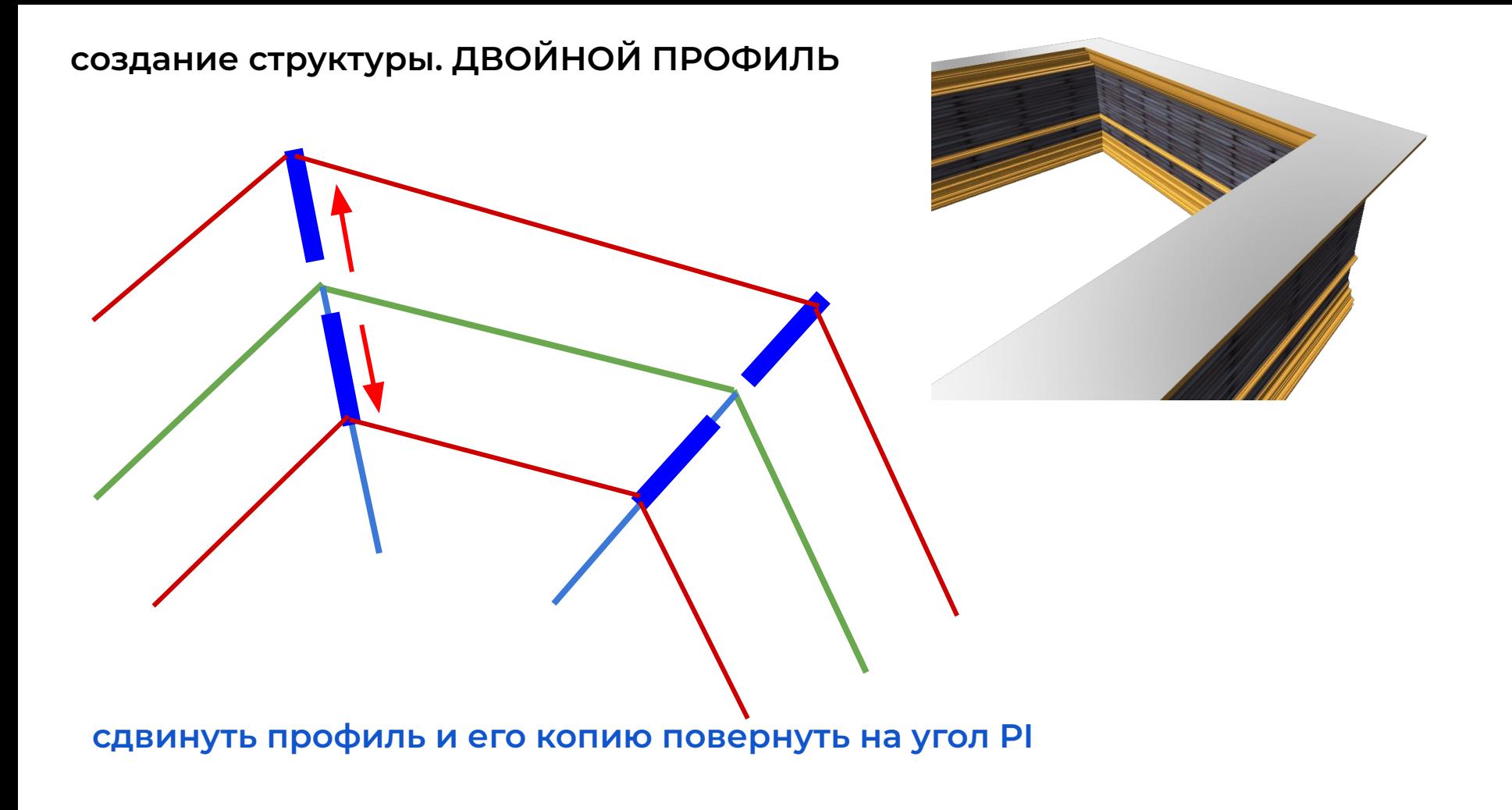

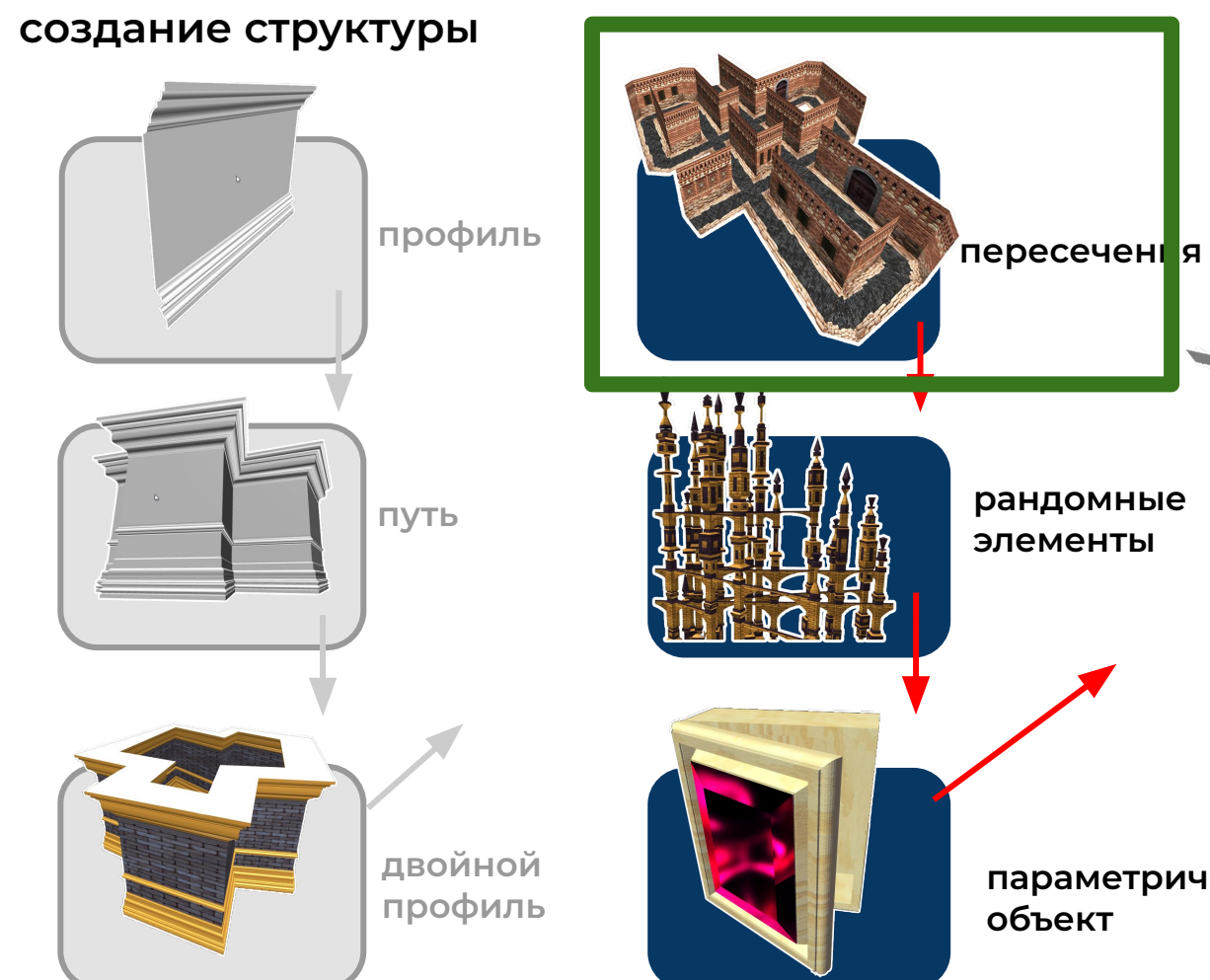

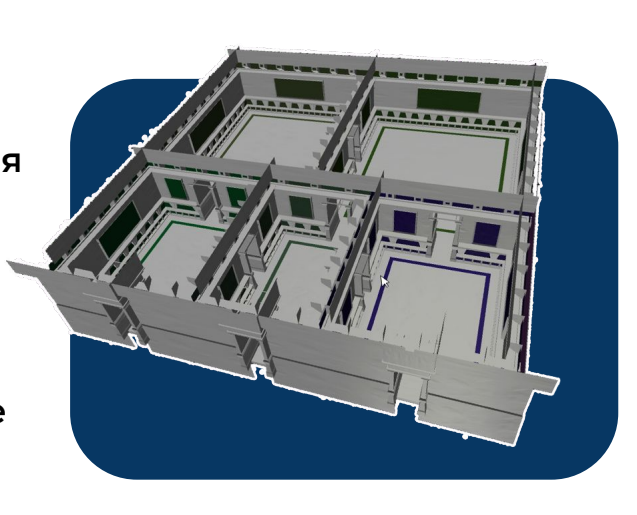

**много разных комнат**

**параметрический объект**

ЛИНИЯМИ

если находит пересечение делит себя и ту с которой пересеклась

начинаем обход прямых с заново

каждая прямая проверяет пересечения со всеми

алгоритм:

прямые **УГЛЫ** перекрестки

несколько сущностей:

создание структуры. ПЕРЕСЕЧЕНИЯ

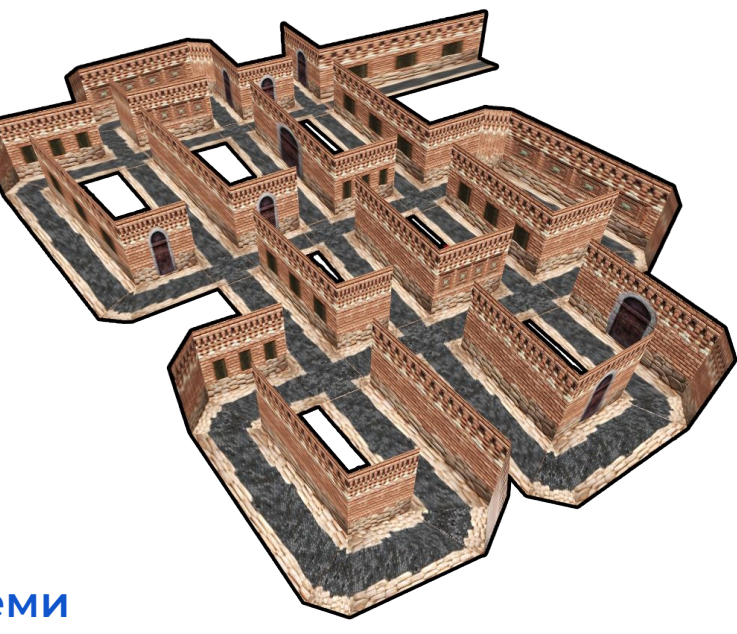

#### **создание структуры**

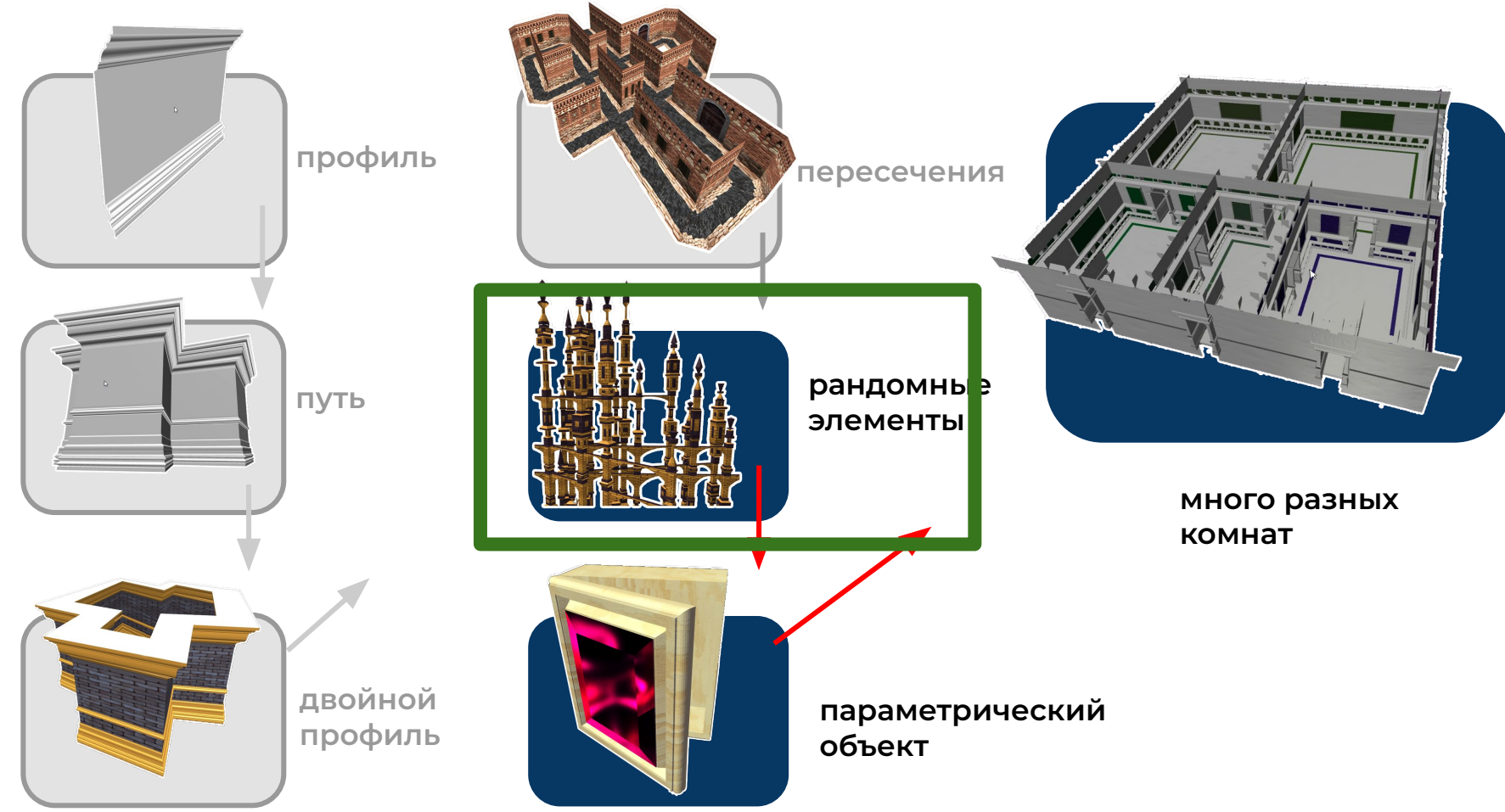

## создание структуры. РАНДОМНЫЕ ЭЛЕМЕНТЫ

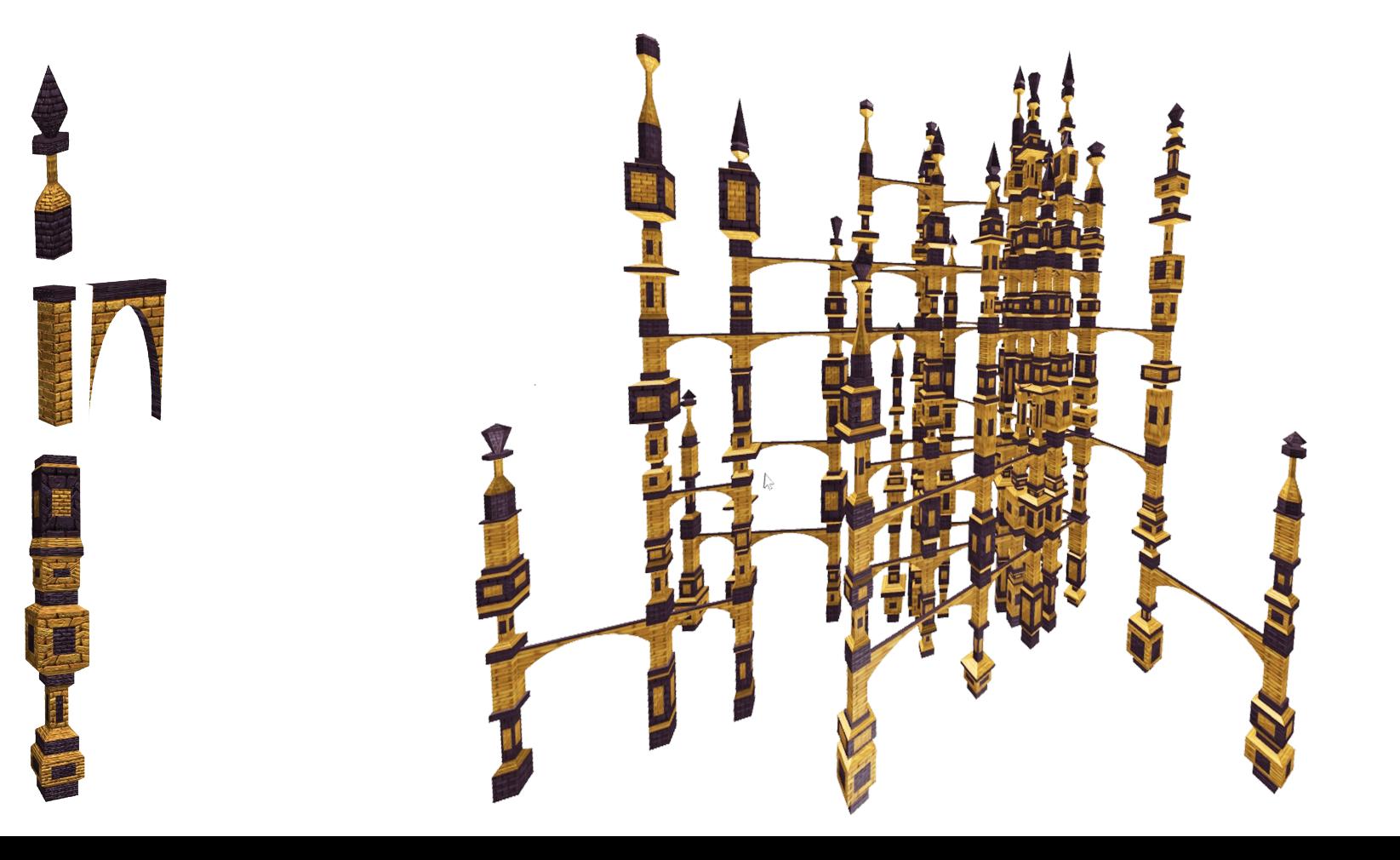

## создание структуры. ВОЗМОЖНОСТЬ СКАЧАТЬ

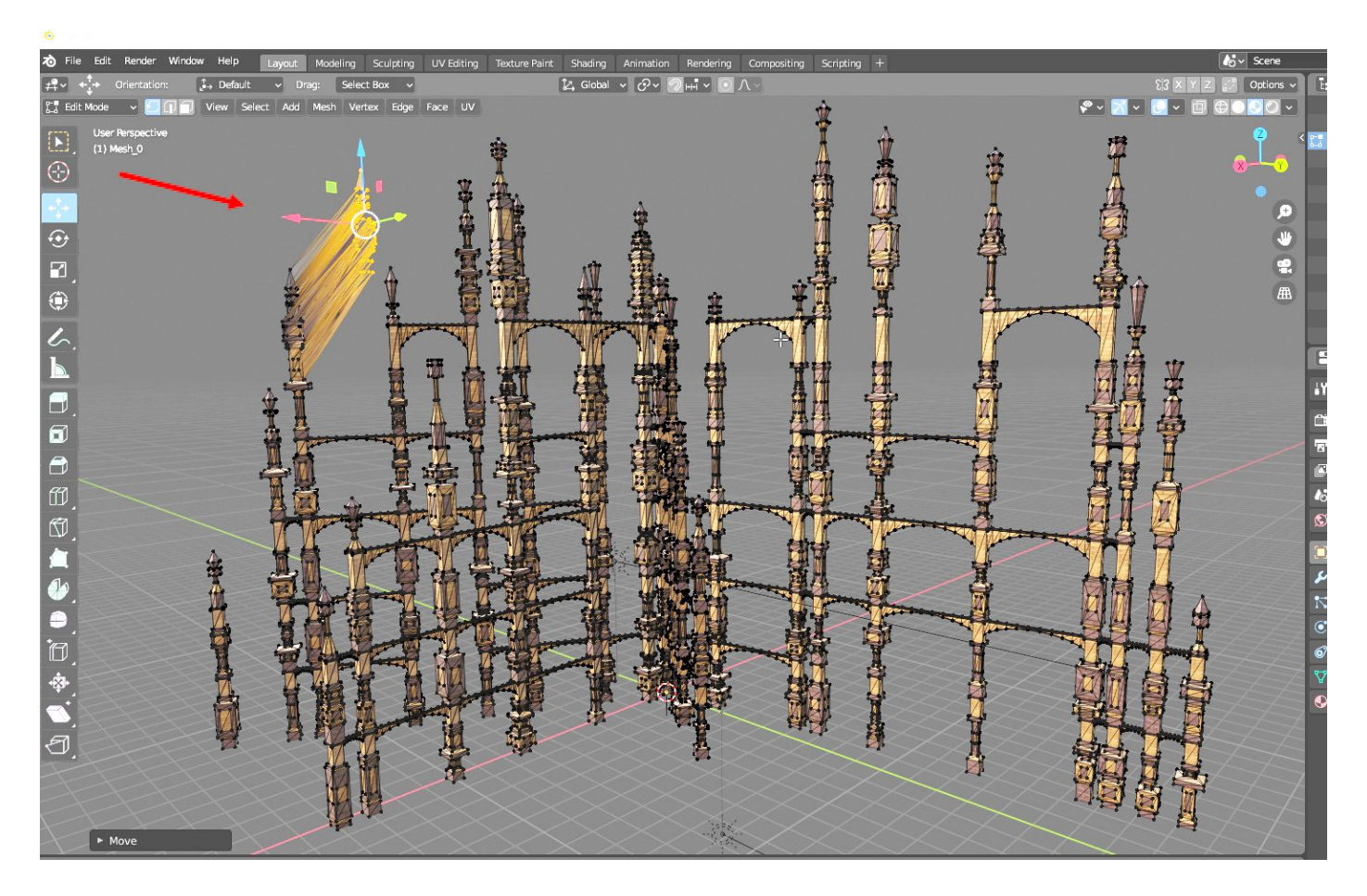

#### **создание структуры**

![](_page_30_Figure_1.jpeg)

## создание структуры. ПАРАМЕТРИЧЕСКИЙ ОБЪЕКТ

![](_page_31_Picture_1.jpeg)

#### **создание структуры**

![](_page_32_Figure_1.jpeg)

## создание структуры. МНОГО РАЗНЫХ КОМНАТ

![](_page_33_Picture_1.jpeg)

![](_page_33_Picture_2.jpeg)

## создание структуры. МНОГО РАЗНЫХ КОМНАТ

![](_page_34_Figure_1.jpeg)

#### **создание структуры**

![](_page_35_Figure_1.jpeg)

![](_page_36_Picture_0.jpeg)

#### **коллапсирующая волновая функция**

![](_page_37_Picture_1.jpeg)

![](_page_37_Figure_2.jpeg)

![](_page_37_Figure_3.jpeg)

**результат**

#### **коллапсирующая волновая функция**

![](_page_38_Picture_1.jpeg)

![](_page_38_Figure_2.jpeg)

![](_page_38_Figure_3.jpeg)

**результат**

## коллапсирующая волновая функция. ЭЛЕМЕНТЫ, ТАЙЛЫ

![](_page_39_Picture_1.jpeg)

## коллапсирующая волновая функция. ЭЛЕМЕНТЫ, ТАЙЛЫ

![](_page_40_Figure_1.jpeg)

#### **коллапсирующая волновая функция**

![](_page_41_Picture_1.jpeg)

![](_page_41_Figure_2.jpeg)

![](_page_41_Figure_3.jpeg)

**результат**

#### коллапсирующая волновая функция. СОСЕДИ

![](_page_42_Figure_1.jpeg)

#### **коллапсирующая волновая функция**

![](_page_43_Figure_1.jpeg)

![](_page_43_Figure_2.jpeg)

**результат**

![](_page_44_Picture_1.jpeg)

![](_page_44_Picture_2.jpeg)

![](_page_45_Picture_1.jpeg)

![](_page_46_Picture_1.jpeg)

![](_page_46_Picture_2.jpeg)

![](_page_47_Picture_1.jpeg)

![](_page_47_Picture_2.jpeg)

![](_page_48_Picture_1.jpeg)

#### **коллапсирующая волновая функция**

![](_page_49_Figure_1.jpeg)

![](_page_50_Picture_1.jpeg)

![](_page_51_Figure_1.jpeg)

![](_page_51_Figure_2.jpeg)

+ EMPTY

![](_page_52_Figure_2.jpeg)

![](_page_53_Figure_1.jpeg)

#### **коллапсирующая волновая функция**

![](_page_54_Figure_1.jpeg)

![](_page_54_Figure_2.jpeg)

**результат**

## коллапсирующая волновая функция. ЗАРАНЕЕ ДОБАВЛЕННЫЕ ТАЙЛЫ

![](_page_55_Figure_1.jpeg)

## коллапсирующая волновая функция. ЗАРАНЕЕ ДОБАВЛЕННЫЕ ТАЙЛЫ

![](_page_56_Figure_1.jpeg)

#### **коллапсирующая волновая функция**

![](_page_57_Figure_1.jpeg)

скрытая геометрия для коллизий

![](_page_58_Picture_2.jpeg)

![](_page_59_Picture_1.jpeg)

![](_page_60_Picture_1.jpeg)

![](_page_61_Picture_1.jpeg)

![](_page_62_Picture_1.jpeg)

![](_page_63_Picture_1.jpeg)

#### **коллапсирующая волновая функция**

![](_page_64_Figure_1.jpeg)

![](_page_65_Picture_0.jpeg)

**создание геометрии создание структуры коллапсирующая волновая функция**

#### **РЕСУРСЫ**

**исходники демок: github.com/fire888/holyjs\_examples погулять по лабиринту: js.otrisovano.ru/android/chapter07/ хорошая статья про тайлы: cr31.co.uk/ для вдохновения: marian42.de/** 

 **Процедурная генерация 3D-элементов в браузере**